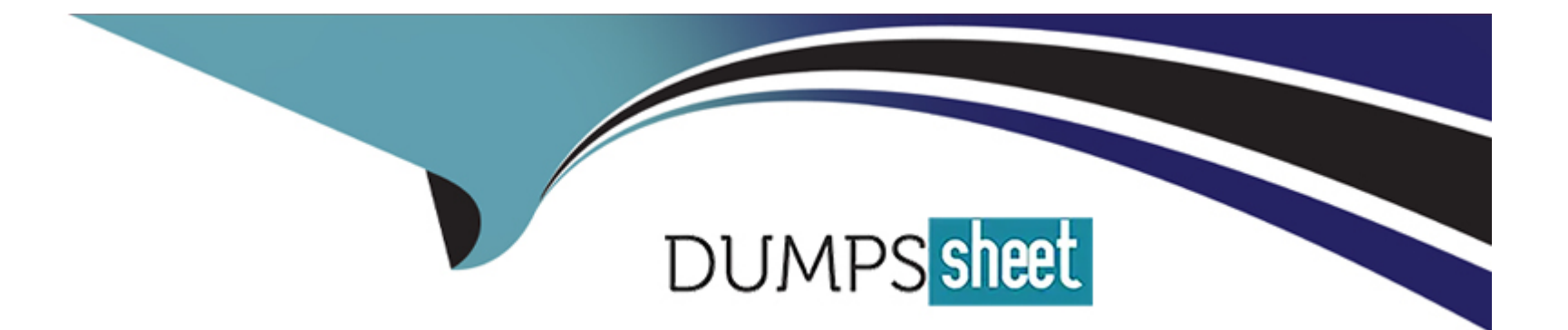

# **Free Questions for TCP-EMS8 by dumpssheet**

# **Shared by Garner on 06-06-2022**

**For More Free Questions and Preparation Resources**

**Check the Links on Last Page**

# **Question 1**

#### **Question Type: MultipleChoice**

What are three feature of Pattern Matcher? (Chooae three.)

Options are :

### **Options:**

- **A-** Each agent has a separate instance of the Pattern service.
- **B-** The Pattern service starts automatically when the engine starts.
- **C-** The Pattern service can run in Inference agent or Query agent.
- **D** The Pattern service can be started and stopped anytime inside the
- **E-** The Pattern service can only be run inside an Inference agent.

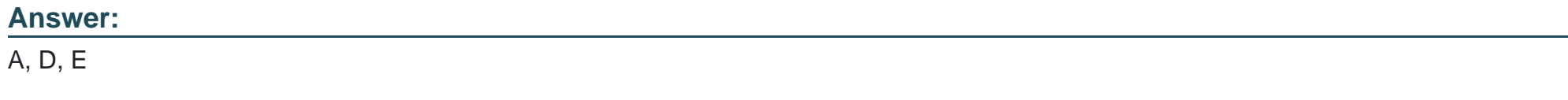

### **Question 2**

Which three TIBCO Business Events objects can be stored in cache servers? (Choose three.) Options are :

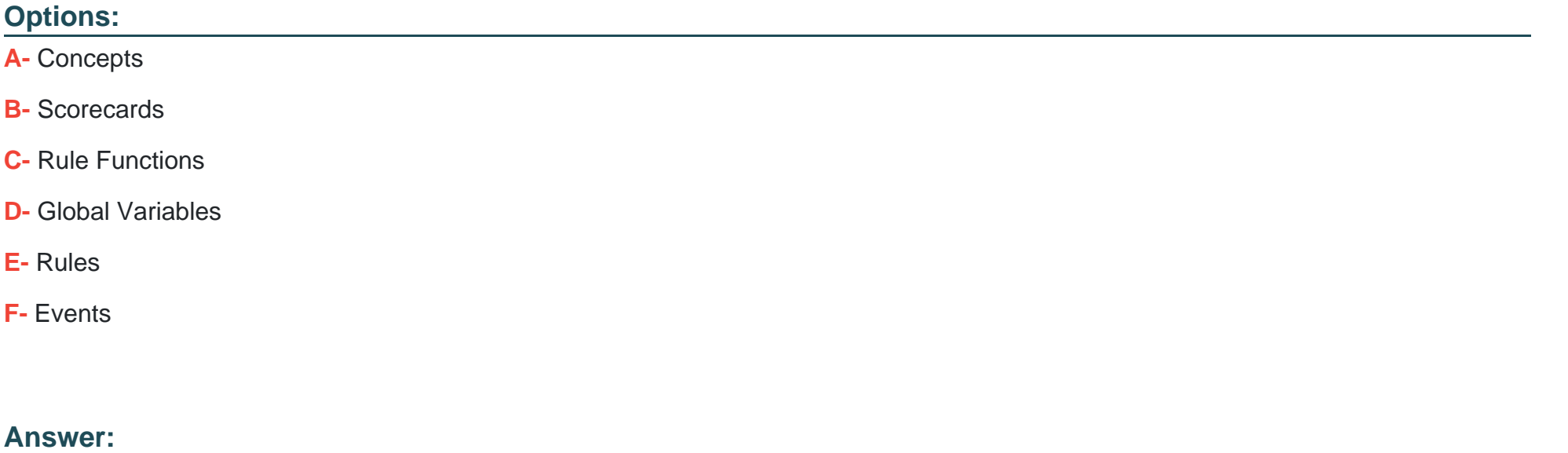

A, D, E

### **Question 3**

**Question Type: MultipleChoice**

Which two statements are true about hops and zones in EMS? (Choose two.) Options are :

### **Options:**

- **A-** Zones affect queue and topic messages.
- **B-** A server can simultaneously belong to more than one zone.
- **C-** The concept of zones and hops applies to queue messages.
- **D** Topic messages can be routed across multiple hops if there are no cycles.

### **Answer:**

B, D

# **Question 4**

**Question Type: MultipleChoice**

Which two properties are correct for the topic mycompany. tibx. eng. all? (Choose two.) Options are :

### **Options:**

**A-** maxbytes=200

**B-** maxmsgs=1000

**C-** maxmsg=l()0

**D-** maxbytes=2000

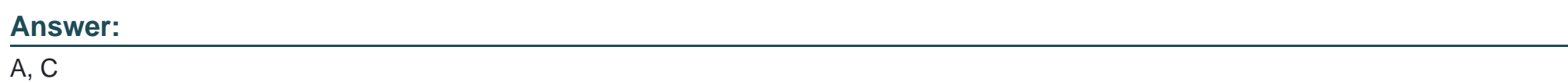

# **Question 5**

**Question Type: MultipleChoice**

What are two valid ways to create a Connection Factory? (Choose two.) Options are :

### **Options:**

**A-** Create factory myFactory queue url=tcp://server:7777,tcp://serverl:8888

**B-** Create factory myFactory queue url=tibjmsnaming://server:7777

**C-** Create factory myFactory queue url=ssl://server:7777 Create factory myFactory queue url=ems://server:7777 Create factory myFactory queue url=tibjmsnaming://server:7777,tibjmsnaming://server:8888

#### **Answer:**

A, C

### **Question 6**

**Question Type: MultipleChoice**

Which two statements are true about the Delegation pattern? (Choose two.) Options are :

### **Options:**

- **A-** The service consumer does not receive the work result.
- **B** The service consumer receives confirmation that the work was completed successfully.
- **C-** The service consumer receives confirmation that the request was accepted.
- **D** The service provider sends the work result to the service consumer.

B, D

### **Question 7**

**Question Type: MultipleChoice**

Which two parameters apply to mstore only? (Choose two.)

Options are :

### **Options:**

**A-** mstore\_file

**B-** file truncate

**C-** scan\_target\_interval

**D-** scan\_iter\_interval

#### **Answer:**

A, B

## **Question 8**

#### **Question Type: MultipleChoice**

Which two statements are true about hops and zones in EMS? (Choose two.) Options are :

### **Options:**

- **A-** Zones affect queue and topic messages.
- **B-** A server can simultaneously belong to more than one zone.
- **C-** The concept of zones and hops applies to queue messages.
- **D-** Topic messages can be routed across multiple hops if there are no cycles.

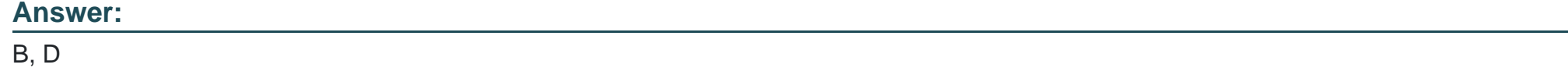

### **Question 9**

What are two valid ways to create a Connection Factory? (Choose two.) Options are :

### **Options:**

**A-** Create factory myFactory queue url=tcp://server:7777,tcp://serverl:8888

**B-** Create factory myFactory queue url=tibjmsnaming://server:7777

**C-** Create factory myFactory queue url=ssl://server:7777 Create factory myFactory queue url=ems://server:7777

Create factory myFactory queue url=tibjmsnaming://server:7777,tibjmsnaming://server:8888

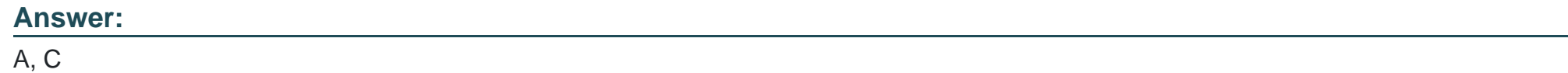

# **Question 10**

**Question Type: MultipleChoice**

What are three feature of Pattern Matcher? (Chooae three.)

Options are :

### **Options:**

- **A-** Each agent has a separate instance of the Pattern service.
- **B-** The Pattern service starts automatically when the engine starts.
- **C-** The Pattern service can run in Inference agent or Query agent.
- **D-** The Pattern service can be started and stopped anytime inside the
- **E-** The Pattern service can only be run inside an Inference agent.

### **Answer:**

A, D, E

To Get Premium Files for TCP-EMS8 Visit

[https://www.p2pexams.com/products/tcp-ems](https://www.p2pexams.com/products/TCP-EMS8)8

For More Free Questions Visit [https://www.p2pexams.com/tibco/pdf/tcp-ems](https://www.p2pexams.com/tibco/pdf/tcp-ems8)8